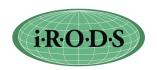

## **iRODS** Requested Features

Key:  $B = Bug \ A = Completed \ Number = No. of user group requests$  (0 indicates requests by users not present, etc.) User Meeting 3/24-26/2010

- B Add a Doxygen indexed version of iRODS source on the wiki for micro-services and helper functions.
- B Add object type to audit trail
- B Allow GSI authentication to non-ICAT-Enabled-Server without irodsUserName being set.
  - Automate Dicom metadata extraction from binary files. Find misextractdicom
- B Fix UDP on Solaris.
- B | Implement FITS header parsing and metadata loading. Find msiextractfits
- B Issues with symbolic links on FUSE mounted directory copy symbolic links when directory structure is ignored
- B Post link to VBrowser, links to Taverna and EGEE grid
- B Post on Wiki a list of the planned developments for Jargon.
- B Publish the complete iRODS network protocol.
- Admin interface to list all current connections and the associated irods users. (keep with record of IP addresses)
- Set access controls on rules and micro-services. Currently on users, collections, resources, metadata.
- 15 Editorial review of documentation
- 15 Document all APIs
- 15 icommand for checking ports (health check). Jargon admin will do this
- 15 | icommands with tab completion
- 15 Installation check for firewall interaction (notification of presence, like a ping on each port).
- 15 Links to Petashare, Urspace, Jux, 43 clients
- 15 Script for checking/updating IP address (5 locations).
- 15 Support transfer of multiple files using multiple I/O streams. Virtual ibun
- 12 Add regular expressions to i-commands (wild cards).
- 12 Use external identity management and external authentication
- 11 Management of rules within iCAT to enable versioning. Distribution of rules to core.irb file at each server.
- Request for Shibboleth based authentication for new users (UNC) credential mapping / assign privilege according to Shibboleth role TUCASI
- A more general mechanism to access external databases. Admin will define location and specify SQL, client will be able to provide arguments. Independent of ICAT. Need a way for the information provided, or saved, to be integrated into the iRODS framework.
- 10 Add -P to irsync
- 10 | Support for accented letters (metadata and filenames) Taiwan
- 10 Support for dynamic IP address.
- 9 Export audit trails from iCAT and truncate
- 9 Have second notification list about upgrades that address vulnerabilities. Set up an iRODS admin mailing list.
- 9 | irsync across physical resources to repair corruption similar to irepl

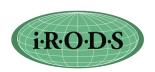

| 9 | Support for Java-based micro-services.                                                                                           |
|---|----------------------------------------------------------------------------------------------------|
| 8 | Multi-thread connection.                                                                                                    |
| 8 | Policy consensus development                                                                                                    |
| 8 | SHA-256 checksum, CRC checksum                                                                                                   |
| 8 | Support checksums in Jargon (before transfer), iput -k                                                                           |
| 7 | Add ability for a project PI to create rodsuser accounts for project members. Create accounts under groupadmin                   |
| 7 | Control number of connections on servers (batch jobs) - connection pool                                                          |
| 7 | Provide transaction based interaction with external workflow                                                                     |
| 7 | Restrict ability of ASSIGN to change user name, user role, user permissions.                                                     |
| 7 | Support read-only view on selected columns in database                                                                           |
| 7 | Use defined SQL commands that can be invoked through a micro-service.                                                            |
| 7 | Virtual ibun that concatenates files for transmission                                                                            |
| 7 | Automatic failover to a secondary iCAT                                                                                           |
| 6 | Document the scheduling of rules in parallel, and use of delayed rules                                                           |
| 6 | Restart rule engine                                                                                                    |
| 6 | Reload option for irodsctl script to behave like Apache reload                                                                   |
| 6 | Active directory integration with Kerberos, documentation - Chris Jordan                                                         |
| 6 | Add ways to handle the comment fields for data, resources, users, metadata                                                       |
|   | (icommand and micro-service)                                                                                                    |
| 6 | Collaborator analysis tool for iRODS community                                                                                   |
| 6 | Create script for automating module creation. Provide default template for creating new                                          |
|   | Micro-service. Documentation                                                                                                    |
| 6 | iDisk for iRODS - iDrop. The iDisk area is on your computer, and reliably synchs to a remote storage system periodically.        |
| 6 | Implement queuing/client-backoff within Jargon                                                                                   |
| 6 | Manage list of connecting IP addresses to track denial of service                                                                |
| 6 | Manage queue of requests. Want to control maximum number of executing requests.                                                  |
| 6 | Metadata analysis tools for federated data grids                                                                                 |
| 6 | National dropbox. This is similar to iDisk, and provides a way to back up or share your files through a drag and drop interface. |
| 6 | Project analysis tools for domains using iRODS                                                                                   |
| 5 | Add AVU metadata to resource groups.                                                                                             |
| 5 | Create a Windows only environment, using SqlServer                                                                               |
| 5 | Integration of logging into Jargon                                                                                               |
| 5 | Want to disable triggering of rules from a client by selected users                                                              |
| 4 | Ensure end-to-end audit of data sharing policy for pulling data into a secure environment                                        |
| 4 | Federation of independent databases: NC B-prepared / EPA / structured information resource drivers                               |
| 4 | Integration with local metadata (schema), for remote database access                                                             |
| 4 | Integration with VCL policies - policy engine controlled by metadata, which constructs environment                               |
| 4 | Need drivers for a wide variety of databases for resources                                                                       |
| 4 | Provide mechanism to synchronize rule bases across servers within a data grid.                                                   |
| 4 | Provide versioning support for rules.                                                                                            |
|   |                                                                                                    |

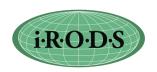

- 4 Support a session shell in iRODS for iRODS comands, isession. Authenticate once.
- 4 | Support adaptable security policies (change level of access based on situation).
- 4 | Support local policy enforcement on database access (de-identification)
- 4 | Support Perl-based Micro-services by including Perl interpreter in the Micro-service.
- 3 Create a Windows only environment, using Postgres and GSI (both now run on Windows)
- 3 List system generated metadata in iEXP
- 2 Admin interface to rename a resource.
- 2 | Configure port numbers for data transfer. Support alternate IP address.
- 2 Driver for other types of databases for use by iCAT (DB2, SQLServer)
- 2 Native encryption of files, probably through remote execution. Transforms on data.
- 1 Add core.irb rule to check policy on iget. May want to return alternate version (redacted copy) of file.
- 1 Are there CIM common information models for accessing databases?
- Automate creation of an account for new users. Example is GSI based access. Extend to LDAP/Kerberos
- 1 Create a VM build for use of iRODS in tutorials.
- 1 Decompress on the fly.
- 1 iRODS server for memory cache, RAM disk
- 1 Mechanism to test whether a community's client is compatible with iRODS protocol and version numbers
- 1 Modify icommands to use the zoneID:internal ID instead of the file name or add GUID
- 1 Provide a library of script-based micro-services
- Support compressed files on disk for minimizing space. Could be done through a preProcForPut core.irb hook.
- 1 Support ticket-based access to iRODS.
- When fail over to an alternate server, verify that the Rule engine will not have a conflict for a queued Micro-service. Related to versioning of rules and micro-services.
- O Create a VDT (Virtual Data Toolkit) version of iRODS.
- O Create digital signing registration to be able to track origin of files. Given signature, find original copy. Related to definition of an AIP
- 0 Create RDA interface to Sybase.
- 0 Develop Fortran API.
- 0 Develop Perl API.
- 0 Extensions to Jargon for UDP transport.
- 0 Improve webDAV caching of a working copy of a file correctly
- 0 Improve webDAV caching of a working copy of a file correctly (external)
- Manage locks for collaborative editing (either on storage system, in metadata, or portal)expensive
- 0 Port iCAT to Sybase.
- 0 Port SRB APIs on top of iRODS, will avoid having to rewrite many application scripts.
- 0 Port SRB scommands onto iRODS (remap options)
- O Support logical registration into iRODS. Ability to associate metadata with a name without requiring a file. Add an info file.
- O Support token-based identification such as SecureID. One-time passwords offload to external authentication management

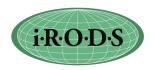

0 Which types of databases need to be supported?

|   | Completed Tasks                                                                                                    |
|---|----------------------------------------------------------------------------------------------------|
| Α | Add links to WebDav environment on iRODS wiki, provides drag and drop access to files across windows.                                                |
| Α | Command to force execution on another server. msiremoteexec                                                                                          |
| Α | Consider use of Google Code repository and other shareware sites. Automate. GitHub (Russell)                                                         |
| Α | Create a collaboration environment for promoting development of iRODS. (done through DICF)                                                           |
| Α | Create a Condor interface / port for iRODS (Stork)                                                                                                   |
| Α | For SRB to iRODS metadata migration, handle migration of SRB zones. How can multiple SRB zones be re-federated within iRODS easily? Limited scripts. |
| Α | Hook for preProcForPut for medical applications.                                                                                                    |
| Α | icp between data grids (bug fixed)                                                                                                    |
| Α | Jargon parallel I/O                                                                                                    |
| Α | Mount a flash drive. Treat as a mounted collection.                                                                                                  |
| Α | Option to restrict irods admin access to specific hostnames/IP addresses.                                                                            |
| Α | Provide mechanism to add rule base extensions to a remote rule base.                                                                                 |
| Α | Recursive upload of directories - icommands                                                                                                    |
| Α | Save RDA request results for use in a session, want to pass result list to another Microservice. Put in a file.                                      |
| Α | Support mounting of a Webdav directory into iRODS. (done through DAVIS)                                                                              |
| Α | Support Python-based Micro-services by including Python interpreter in the Micro-service. Documentation                                              |
| Α | Support sequential transfers as one-hop, similar to parallel. Done for iput.                                                                         |
| Α | Support Soft Links in iRODS (supported in 2.3)                                                                                                    |
| Α | When compile, verify that only changed files are recompiled.                                                                                         |